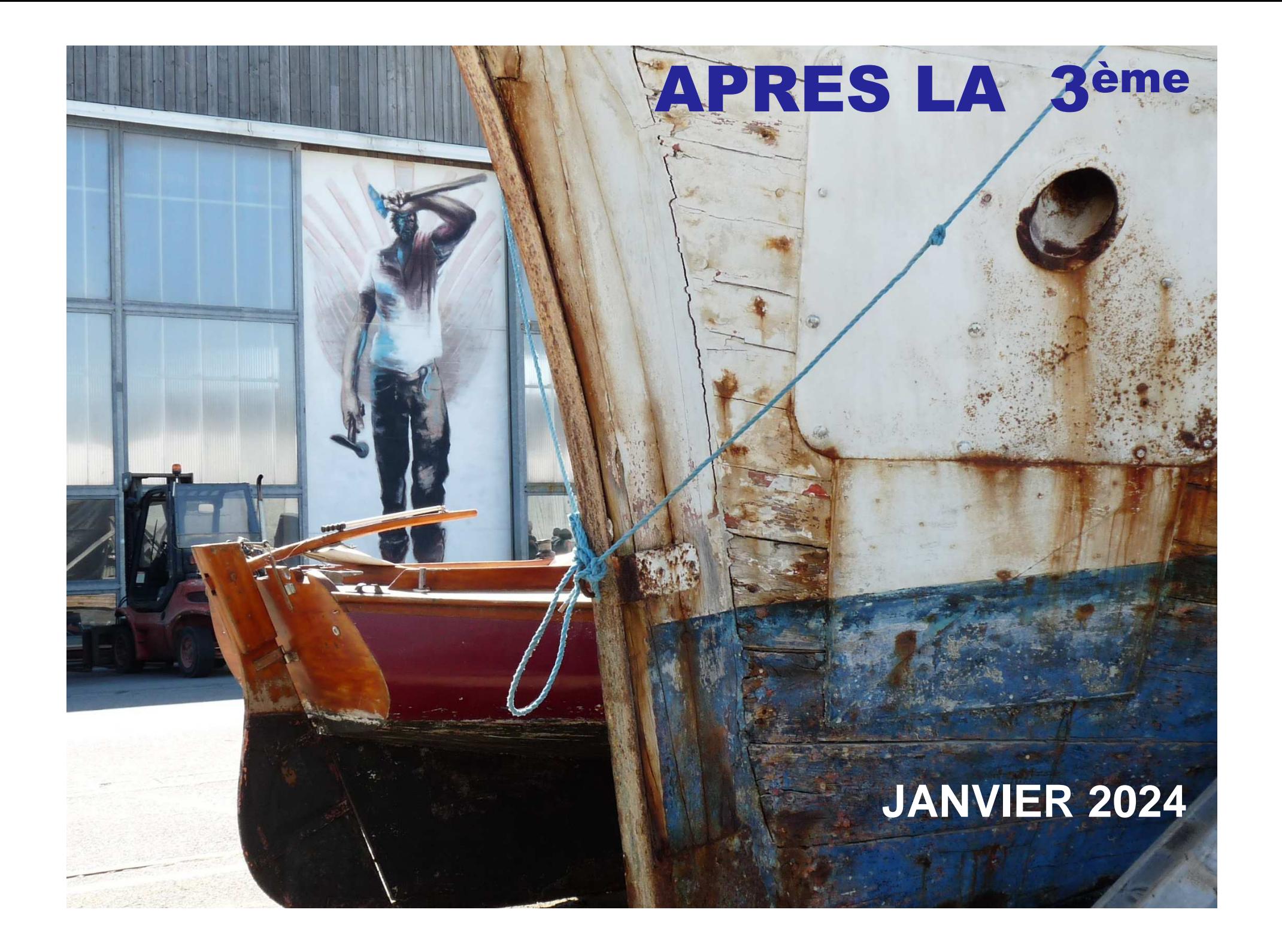

### CALENDRIER DE L'ORIENTATION

- ■ **De janvier <sup>à</sup> février,** les élèves et leur famille formulent leurs vœux provisoires en ligne via la procédure TSO (Téléservice Orientation). Seconde générale et technologique : Seconde professionnelle (sous statut scolaire ou en apprentissage) ; 1<sup>ère</sup> année de CAP (sous statut scolaire ou en apprentissage).
- **Au conseil de classe du 2<sup>e</sup> trimestre,** un avis provisoire d'orientation est donné ; il est transmis en ligne sur TSO.
- ■ **D'avril à mai,** les élèves et leur famille inscrivent leurs vœux définitifs enligne via TSO/TSA.
- ■■ Au conseil de classe du 3<sup>e</sup> trimestre, une proposition d'orientation est faite par l'équipe pédagogique **:**

Elle est validée si elle correspond au vœu de l'élève ; Un entretien est organisé entre la famille et le chef d'établissement si

elle diffère du vœu de l'élève.

■ **De juin <sup>à</sup> début juillet,** les élèves reçoivent leur notification d'affectation et <sup>s</sup>'inscrivent dans leur futur établissement.

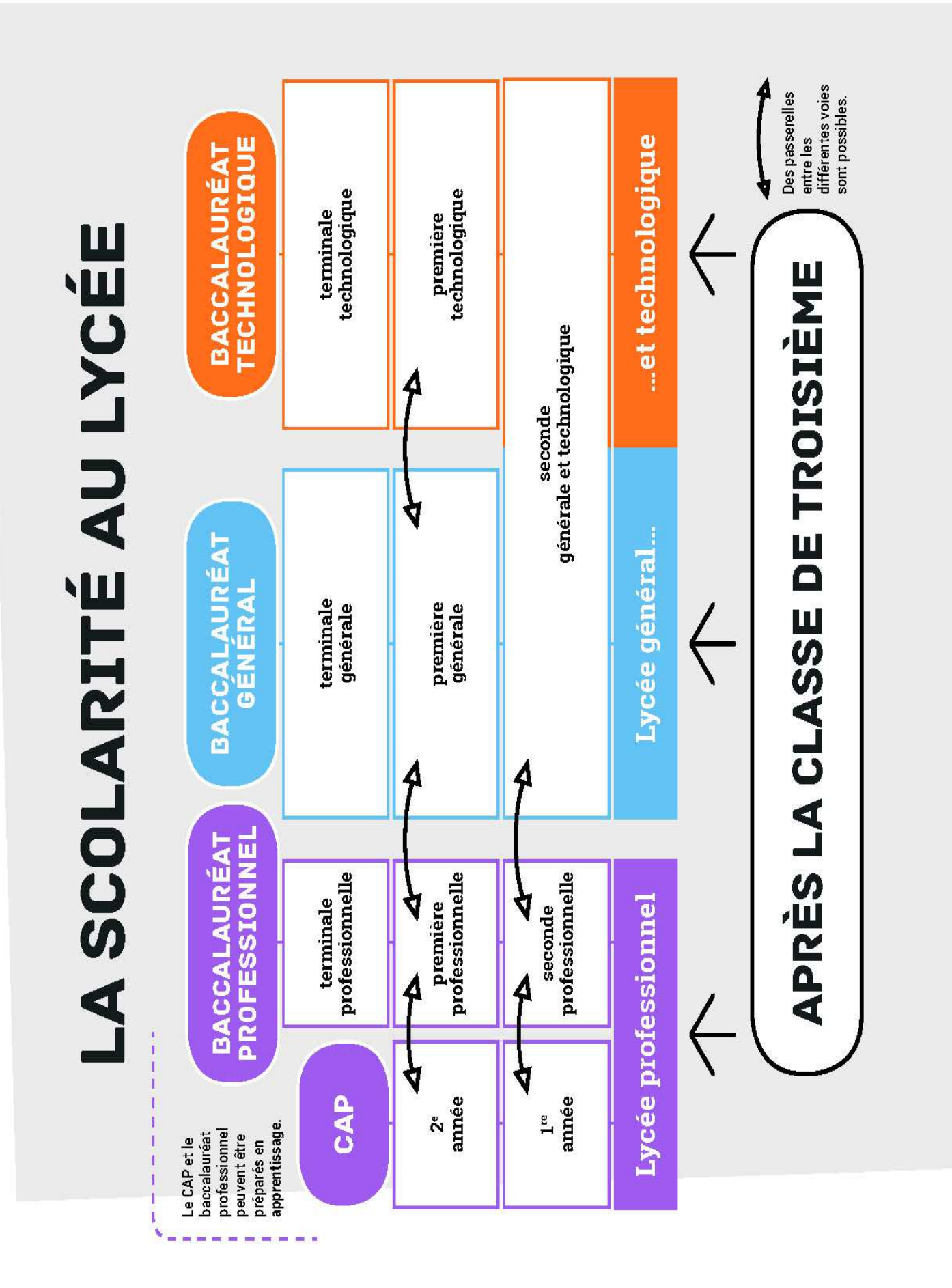

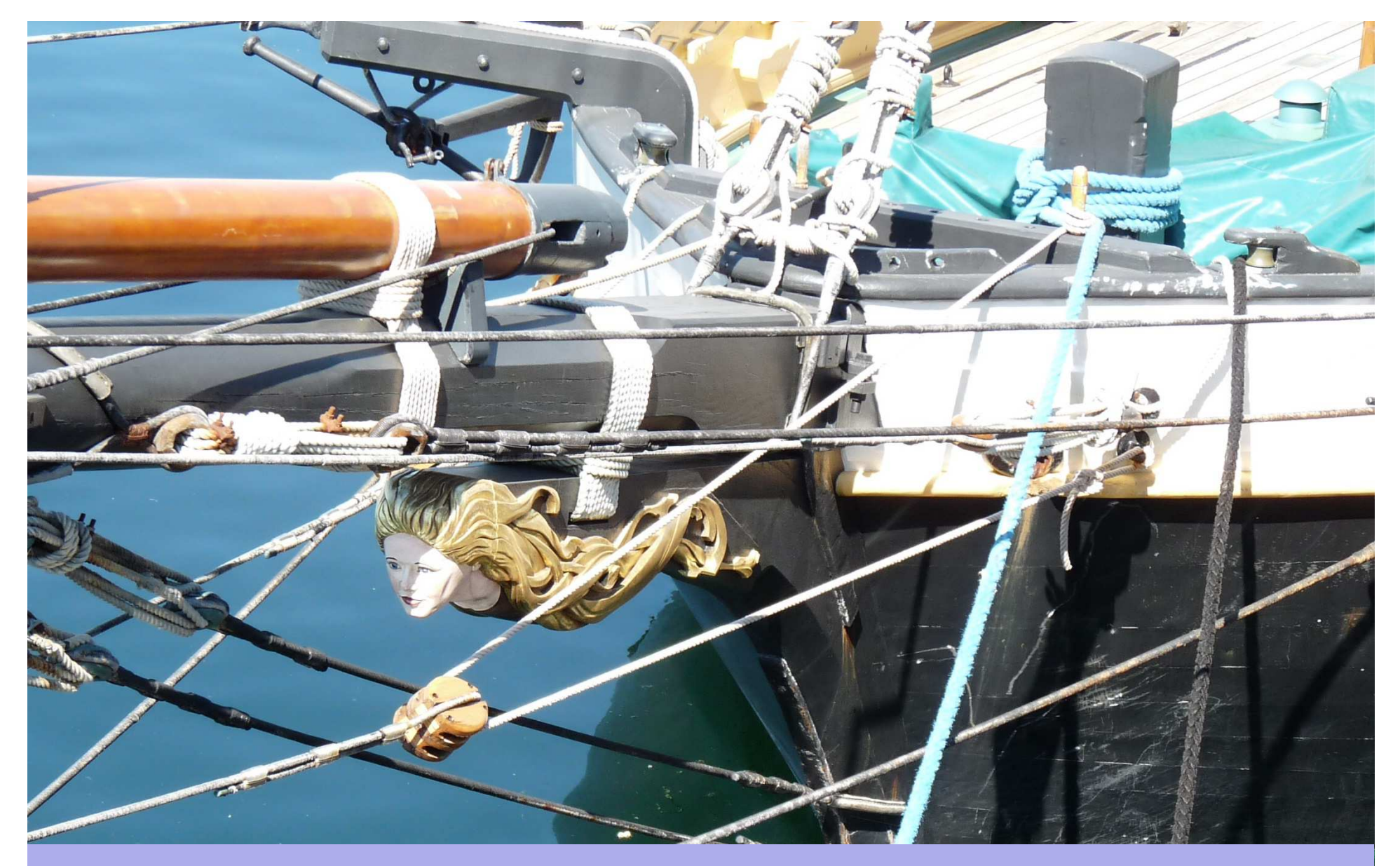

# **LA VOIE PROFESSIONNELLE**

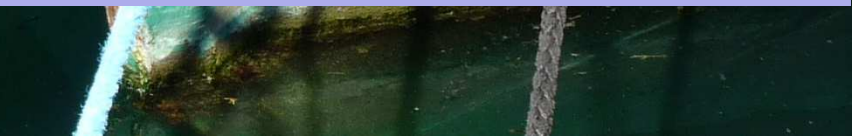

# **La voie Professionnelle**

= Une 2<sup>nde</sup> professionnelle « commune » à plusieurs BACS PRO

Apprendre les savoir-faire communs à tous les métiers d'un même secteur.Choisir, à la fin de l'année de 2nde professionnelle, sa spécialité en connaissance de cause

14 familles de métiers et chaque famille peut compter entre 2 et 9 spécialités.

Ex : 2nde professionnelle Métiers de la relation client

- Puis au choix dès la fin de 2nde entre :
	- 1ère Métiers du commerce option A (animation et gestion)

1ère Métiers du commerce option B (prospection)

1ère Métiers de l'accueil

30 spécialités de bacs pro ne rentrent pas dans les familles de métiers (ex: métiers de la sécurité, photographie, maintenance nautique…)

## **Le contrat d'apprentissage**

### Les conditions :

- Avoir au moins 15 ans pour les 3èmes au 31 décembre 2024 (Signature du contrat d'apprentissage pas avant les <sup>15</sup> ans révolus)
- **\*** Trouver une entreprise d'accueil<br>\* Trouver un contre de fermation
- **\*** Trouver un centre de formation d'apprentis<br>\* Fermations possibles : CAP, Bac pro
- **❖ Formations possibles : CAP, Bac pro**

# Démarches pour trouver une entreprise :

- ❖ Candidatures spontanées, conctacter les CFA
- \* Chambre des métiers, Chambre de commerce : Brest,<br>Quimper. Quimper.
- IFAC Brest : "Mercredi de l'Apprentissage"dès le 31 janvier 2024

**Attention !** Prévoir une inscription en lycée professionnel

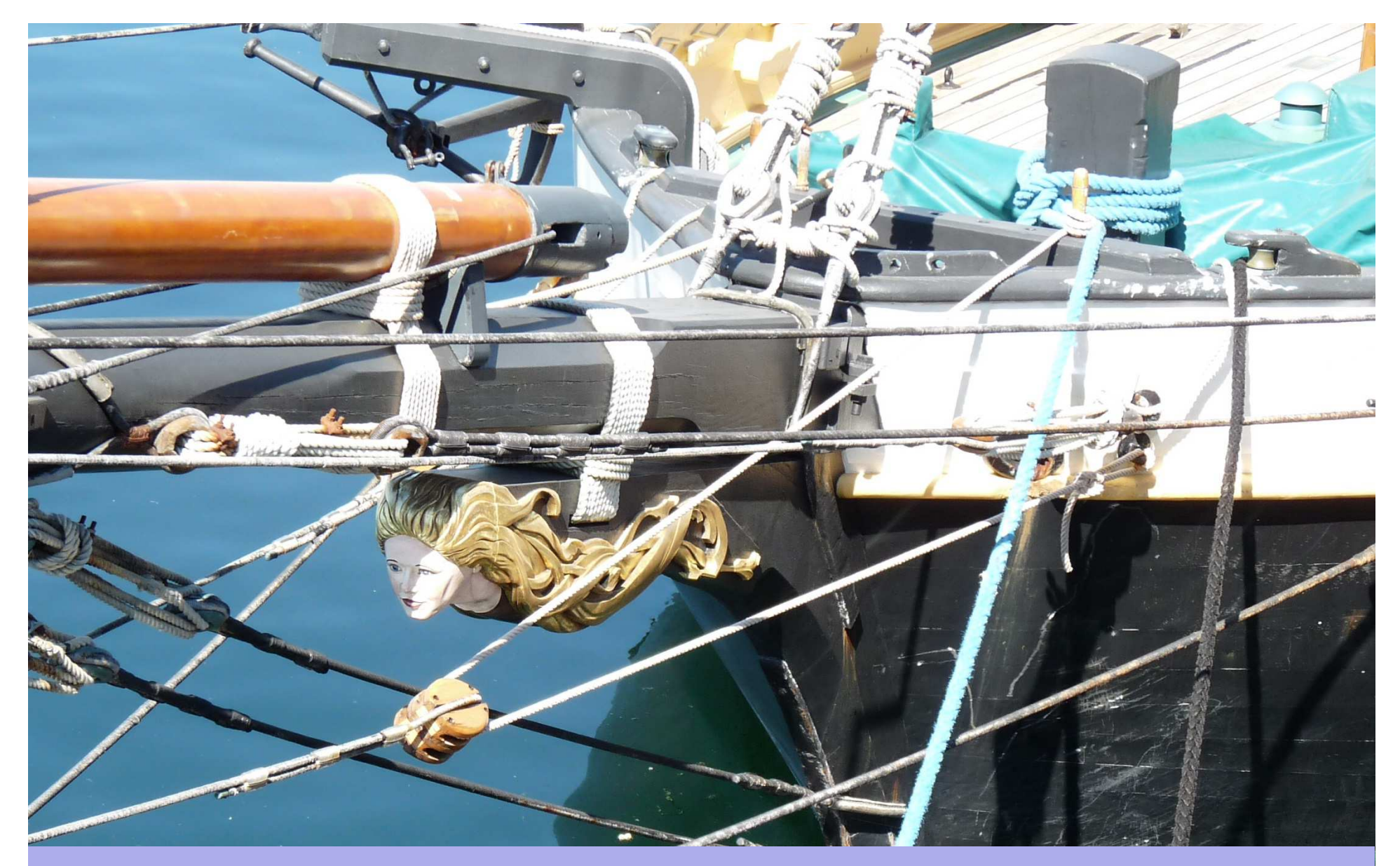

# LA VOIE GENERALE ET TECHNOLOGIQUE

## La classe de seconde générale et technologique

## **ENSEIGNEMENTS COMMUNS**

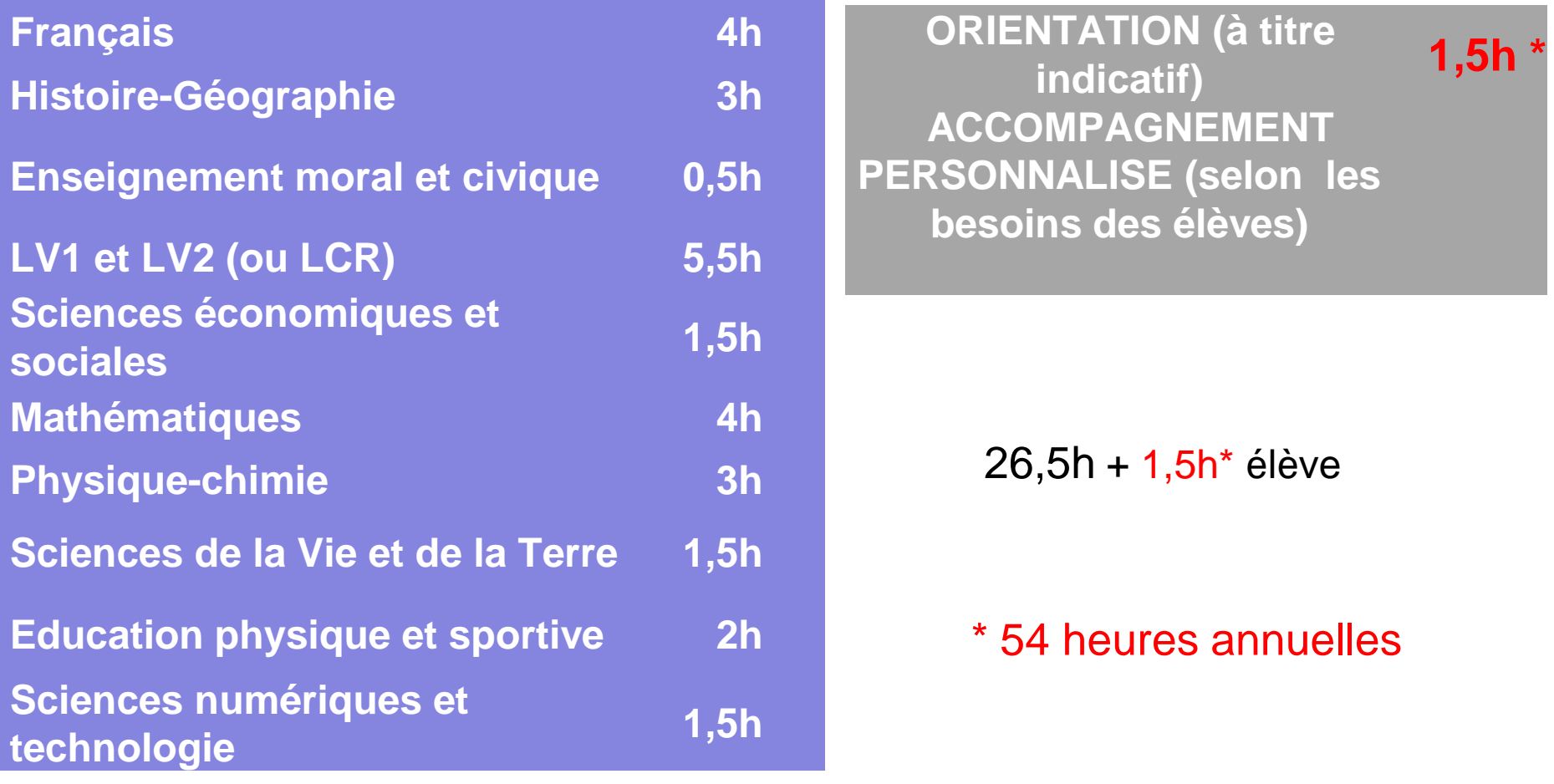

### La voie générale

Education physique, pratiques et culture sportivesArts Biologie- Écologie Histoire, géographie, géopolitique et sciences politiques (Lyc.Elorn)Humanités, littérature et philosophie (Lyc.Elorn)L'élève choisit **3** enseignements de spécialité en première4 h pour chacun, soit un total de 12 hLangues, littératures et cultures étrangères (Lyc.Elorn) Littérature, langues et cultures de l'Antiquité Mathématiques (Lyc. Elorn) Numérique et sciences informatiques (Lyc.Elorn)Physique chimie (Lyc. Elorn) Sciences de la vie et de la terre (Lyc.Elorn) Sciences de l'ingénieur (Lyc.Elorn)Sciences économiques et sociales (Lyc.Elorn) L'élève conserve **2** enseignements de spécialité en terminale6 h pour chacun, soit un total de 12 h

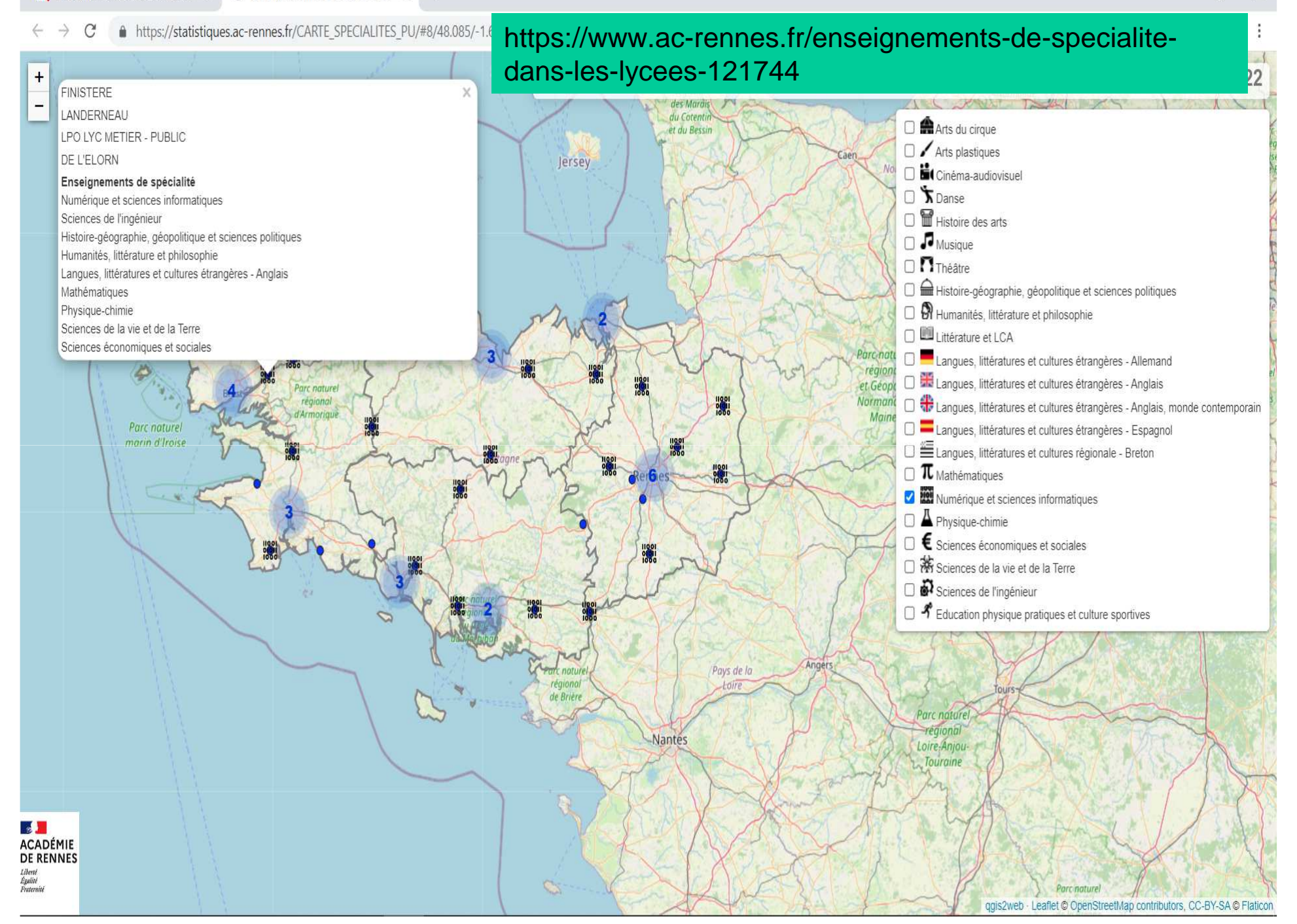

## La voie générale

Choix d'un enseignement optionnel disponible uniquement en classe de terminale parmi :

#### Droit et grands enjeux du monde contemporain

Mathématiques expertes

Pour les élèves ayant choisi Mathématiques en discipline de spécialité

Mathématiques complémentairesPour les élèves n'ayant pas choisi Mathématiques en discipline de spécialité

 $\checkmark$ Les enseignements optionnels de terminale sont à choisir en fonction du projet de poursuite d'études

 $\checkmark$ Les enseignements optionnels n'apportent pas de point supplémentaire pour le baccalauréat

#### La voie technologique

**Il existe 8 séries de baccalauréat technologique :** 

•**Sciences et Technologies du Management et de la Gestion (STMG)** •**Sciences et Technologies Industrielles et Développement Durable (STI2D)** •**Sciences et Technologies de la Santé et du Social (ST2S)**•**Sciences et Technologies de Laboratoire (STL)**•**Sciences et Technologies du Design et des Arts Appliqués (STD2A)** •**Sciences et Technologies de l 'Agronomie et du Vivant (STAV)** •**Sciences et Technologies de l'hôtellerie et de la restauration (STHR)**•**Sciences et Techniques du théâtre, de la musique et de la danse (S2TMD)**

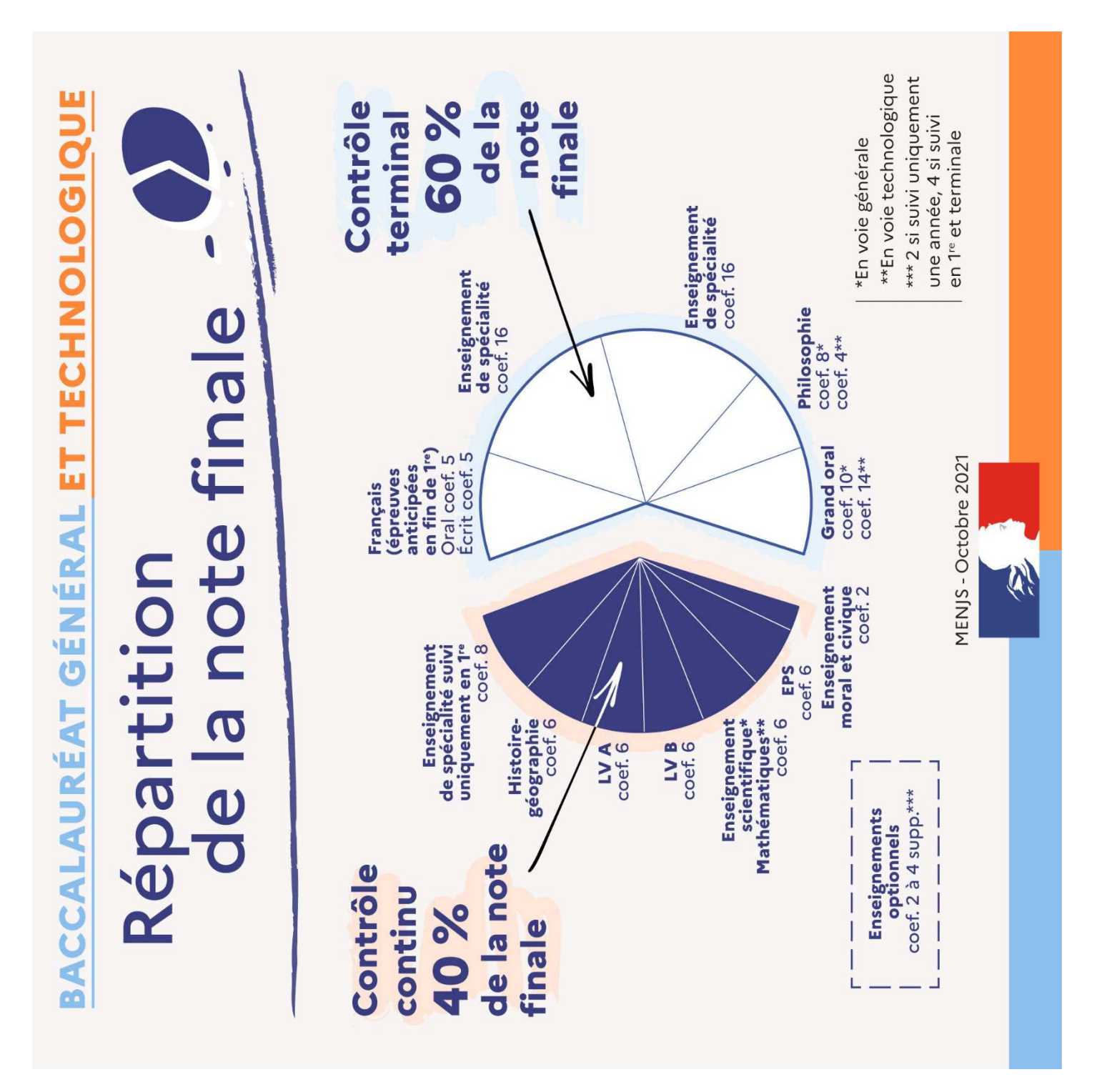

# VOIE PROFESSIONNELLEVOIE GENERALE ET TECHNOLOGIQUE

# **L'AFFECTATION**

# VOIE PROFESSIONNELLE

#### **L'AFFECTATION INFORMATISEE EN LYCEE PROFESSIONNEL PUBLIC (AFFELNET)**

Le **nombre de places** en CAP et Bac Pro est **limité**

**Classement des élèves selon différents critères** :

- $\blacktriangleright$ **Les notes de 3ème**
- $\blacktriangleright$ **L'avis du chef d'établissement**
- $\blacktriangleright$  **Peuvent se cumuler d'autres critères selon les filières choisies :**  Recrutement particulier

# VOIE PROFESSIONNELLE

# LE TAUX D'ATTRACTIVITE

 **Affectation en 2nde Professionnelle et 1ère année de CAP (Juin 2023 – quelques exemples pour illustrer les différences de taux selonl'établissement et la situation géographique- Candidats 1er voeux)**

# **\* Bac Pro Commerce**<br>Lycée Lesven : 1,88,438,4

Lycée Lesven : 1,88 **(180 ddes/96 pl)**  Lycée Roz Glaz Quimperlé **: 1,00 (35 ddes/ 35 pl)**

# **<sup>❖</sup> Bac pro technicien menuisier agenceur**<br>**breás de l'Elern Landerneau 0.00 (76 deles /84**

Lycée de l'Elorn Landerneau: **0,90 (76 ddes/84 pl)** Lycée Pleyben : 0,47 **(14 ddes/30 pl)**

#### **EXP Production et service en restaurations**<br>Lycée Vauban Brest : 2.00.(24 ddes /12nl) Lycée Vauban Brest : 2,00 **(24 ddes/12pl)**

Lycée Rosa Parks Rostrenen : 0,75 **( 9 ddes/ 12 pl)**

# VOIE GENERALE ET TECHNOLOGIQUE

### L'AFFECTATION EN LYCEES PUBLICSProcédure informatisée

#### **VOUS ENVISAGEZ UNE 2nde GT NON CONTINGENTEE**

Dans votre lycée de secteur : Lycée de l'Elorn <sup>à</sup> Landerneau**AFFECTATION AUTOMATIQUE**

Dans d'autres lycées **: DEROGATION <sup>A</sup> PREVOIR**

#### **Sauf pour les lycées ayant un recrutement départemental**

- ❖ A Brest : les lycées Dupuy de Lôme, Lesven et Vauban<br>❖ A Quimper : les lysées Chantel et Thépet
- ❖ A Quimper : les lycées Chaptal et Thépot<br>❖ Agricolos : lycées Bréboulou Foucepant
- $\frac{1}{2}$ Agricoles : lycées Bréhoulou Fouesnant, Suscinio Morlaix

#### **Gestion des dérogations** :

santé ou handicap/critères sociaux / parcours scolaires particuliers / Fratrie limite de secteur / convenance personnelle (au cas par cas)

# VOIE GENERALE ET TECHNOLOGIQUE

### L'AFFECTATION EN LYCEES PUBLICSProcédure informatisée

#### **VOUS ENVISAGEZ UNE 2nde CONTINGENTEE :**

**A capacité limitée :** 2nde ABIBAC, 2nde BACHIBAC, 2nde ESABAC, 2nde Internationale de langue anglaise, 2nde Internationale de langue espagnole, 2nde hôtellerie

#### **Option à capacité limitée :**

Création et culture design/ Arts du cirque

### Classement selon :

- ❖ Les moyennes annuelles de 3ème
- ❖ La motivation<br>❖ Becrutement
- **❖** Recrutement particulier

# **L'AFFECTATION**

Si votre enfant n'est affecté sur aucun de seschoix :

## **TOUR SUIVANT**

Saisie des voeux fin juin 2024 en tenant comptedes places vacantes.

Contacter le collège

## **Pour aller plus loin…**

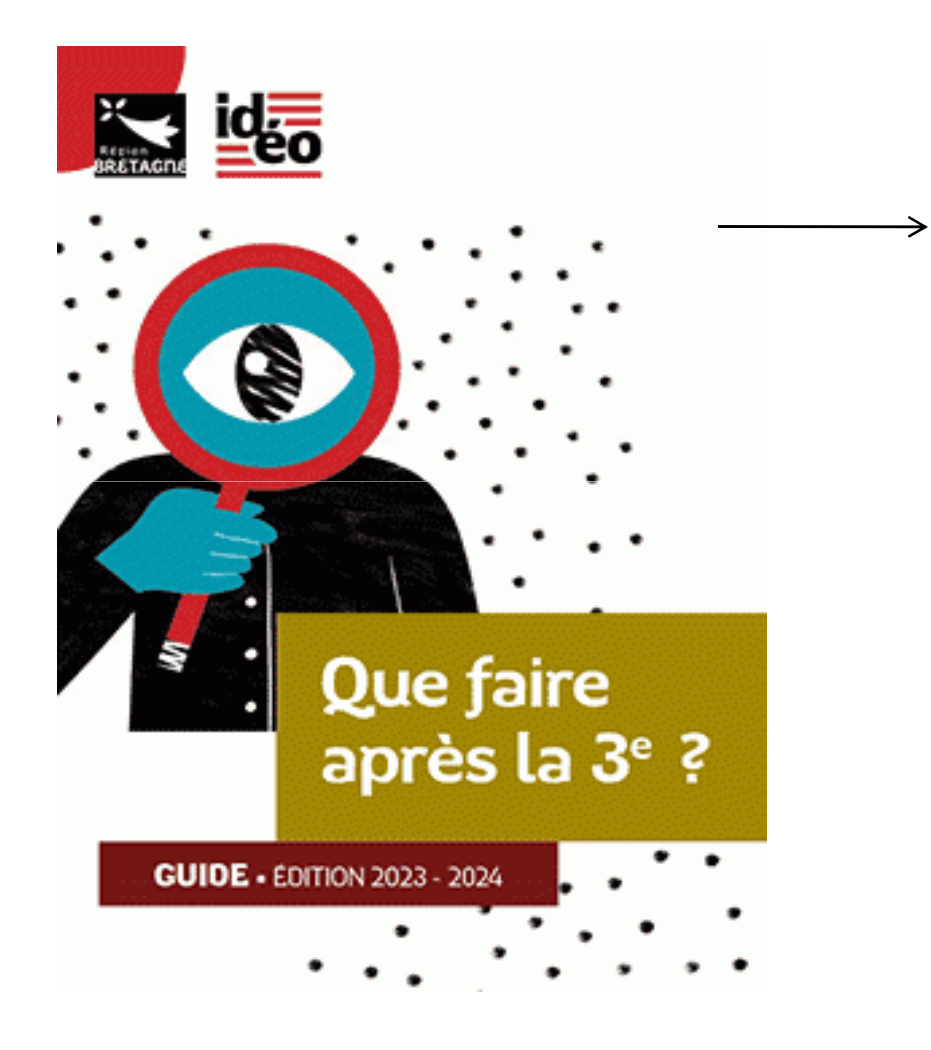

Téléchargement sur **IDEO Bretagne**

Sites Internet : https : //ideo.bretagne.bzhhttps://onisep.frhttps://horizons21.fr

Vidéos témoignages : onisepTV

# **Pour obtenir un conseil individualisé**

# **Mme BUZARÉ**

## **Sophie-gabriell.buzare@ac-rennes.frPsychologue de l'Education Nationale(Conseil en orientation)**

# **Permanence au COLLEGE Le MardiPrendre RDV au bureau de la vie scolaire**

**Centre d'Information et d'orientation de Brest- Landerneau ( Présence le jeudi. Entretiens actuellement sur RV)Ouvert pendant les vacances scolairescio-brest.ac-rennes.fr Tel: 02 98 44 37 33**